**Download Photoshop 3d Plugin**

# [Download Setup + Crack](http://find24hs.com/ZG93bmxvYWQgcGhvdG9zaG9wIDNkIHBsdWdpbgZG9/found/knoblach.light/doubtful.myoelectric/ryan/ZG93bmxvYWR8UUkxTWpoME1IeDhNVFkxTmpZME1EZ3hOM3g4TWpVM05IeDhLRTBwSUhKbFlXUXRZbXh2WnlCYlJtRnpkQ0JIUlU1ZA.cymbalta)

## **Download Photoshop 3d Plugin Crack+ Keygen [32|64bit]**

The first step when you use a computer program is usually to open it and create a new document. For most image-editing programs, you first have to pick a template such as a photograph, file type, or even a drawing or painting for the new document. Then, you'll create one or more layers that constitute your document. In this chapter, I explain how to create a new document for Photoshop and prepare it for the work you plan to do. I also discuss file formats and how to import files into Photoshop. After you have a new file, you need to know how to use Photoshop's tools to open, lay out, and adjust the image, or edit it. I also include a brief primer on some of the commonly used tools that come with Photoshop and their useful features. Preparing the Photoshop Workspace You can save yourself a great deal of time when working in Photoshop by familiarizing yourself with the workspace of the program. The workspace is the place where you do most of your work and where you set up the most important elements of your project. It consists of things like the canvas, which is the area you're working in, a variety of toolbars, and the menu. The Figure 8-1. Before you start, look at this image for a quick preview of what you'll be working on. Note that I've blocked out some of my workspace so that I can focus on one of the layers. Setting up your workspace the first time you use a new image-editing program, such as Photoshop, is not a one-time event. You need to establish the working area and workspace as often as you use the program — which is, in most cases, quite a few times! If you're not familiar with the workspace of a new program, it can seem quite intimidating when you first start. However, after you become familiar with the workspace and toolbars of Photoshop, you'll find that it's quite user-friendly, especially because it looks the same every time you work. \*\*Figure 8-1:\*\* The first time you use a new program, you want to familiarize yourself with your workspace so that you can save time and frustration. Photoshop is a so-called pixel-oriented program, which means that it converts raster images into pixel units. A pixel is a fundamental unit of the final image, representing a dot on the final print. (Pixelation is basically the term for the look of

### **Download Photoshop 3d Plugin [Updated] 2022**

Photo editing: Creates images suitable for photos, comics, games and other graphic media. Crops and Resizes photos. Add various objects and remove unwanted objects from the image. Merges images. Rotate images. Enhances and reduces the brightness, contrast, saturation, and exposure of images. Enhances photos by applying special effects, such as vignettes and borders. Creates new layers, defines their colors and transparency. Creates and manipulates guides to create a crisp view of the layout and help you design your layout. An easy and effective way to organize your work and the interface allows you to move quickly and efficiently. Inserts various objects, frames, shapes and characters. Create new backgrounds and apply them to the canvas. Adjust the color and transparency of layers and objects. Make adjustments to the white balance, exposure, and contrast of images. Creates a variety of text styles. Saves images with a variety of formats. Import photos from the SD card and insert them into the new document. Create a new page, make it transparent, or lock layers to protect your work. Advanced options allow you to access any aspect of your photos. Includes advanced features for copy, paste, and transformations. Saves as a PDF or JPEG in a variety of sizes. Locking, cropping and rotating images. Optionally or automatically adds a text caption. Inserts a text frame into the photo. Inserts an image or picture in various size, shapes, and locations. Create shapes and objects. Create outlines and paths. Design a poster in different formats. Crop and rotate images. Adjust the shadows, midtones, and highlights of the photo. Increase the brightness and contrast of the photo. Remove unwanted objects from photos. Adjust the color balance and tone. Swap photos or remove the background. Convert photos to black and white and sepia. Convert photos to grayscale. Adjust the settings of the environment to optimize the exposure. Combine a variety of photos in one image. Rotate images. Reveal grids. Saves as a PDF. Create layered graphics. 05a79cecff

### **Download Photoshop 3d Plugin Crack +**

Vier Jahre später: In einem Turnier der UEFA stand Verein FC Bayern München im Finale, um den Europa-Titel zu erringen. Sechs Monate später endete der Traditionsverein in der K.o. gegen Juventus Turin an ihrem ersten Titel in der Champions League. Der Fall nun liegt hinter uns. Wir betrachten den Titel von letzter Woche aus einer neuen, sehr realistischen Perspektive, konnten aber einige Dinge lesen, die wir nicht unbedingt hätten tun müssen. FC Bayern im Verein 2019 Vier Jahre nachdem der Verein im Finale von der Europa League gegen Juventus Turin (EM 2018) zum Titel-Finale in der Champions League (Achtelfinals-Finale im Stadion Allianz Arena) gekommen ist, mag dieser Erfolg nicht so viele Feierlichkeiten hervorrufen. Sechs Monate nach dem Champions-League-Finale 2015, vier Jahre nachdem die Münchner bei der EM nach dem 3:1-Sieg (EURO-2016) und vier Monaten nachdem sie in der EM eine 4:0-Heimniederlage gegen (Uefa) verloren (EM-2018), lag der Titel unter der Lupe. Nun wurde der Verein wieder mit der großen Gestaltungsmaschine nach vier Jahren Vergessenheit aus den Augen verloren. Das Verein ist heute – zumindest das Verein, das der Familie Herr entgeht – wieder in der Verantwortung: Wir haben einen neuen Trainer, der mit ungleicher Geschwindigkeit und vor allem aber unter höchstem Einsatz durchstöbert. Nur das wird jetzt nicht mehr, auch wenn die Geier sich gerade in eine

#### **What's New In Download Photoshop 3d Plugin?**

[The surgical treatment of pleural mesothelioma]. During the period between 1986 and 1991, 21 patients suffering from diffuse mesothelioma with involvement of the pleura underwent surgical intervention. Nine patients had pleural plaques whereas 12 patients had pleural tumor. The authors believe that pleural plaques are not a manifestation of presbytery, but rather a result of previous tuberculosis, although studies proving this are lacking. The use of video-assisted thoracoscopy (VAT) is an indispensable procedure for the diagnosis of malignant pleural mesothelioma (MPM) as well as the surgical treatment. Early diagnosis of MPM is important for the successful surgical treatment. The surgical approach is preferably the radical standard procedure, as shown in this study. According to the authors' retrospective studies, an 80% survival rate can be achieved in patients operated upon. In patients suffering from plaques, a survival rate of up to 90% can be achieved. The resectability is affected by the site and size of the plaques. As yet it is unknown which adjuvant treatment contributes to prolongation of the survival rate of the patients. The individual symptoms of the disease and its response to treatment play a decisive role in the patients' prognosis.We've covered the story of the Doncaster Riots extensively already on Snug, so we'll focus on the places where this is happening. In Doncaster, crowds gathered at St Leonard's church, then wandered down to the police station to hurl bottles, bricks and other items at the police who were trying to disperse the crowds. Some of the local shops and businesses in Yeadon were also attacked, with a garage set on fire, the back of the pub was smashed in, an electrical shop that was being cleaned was also attacked and some windows smashed. There was also trouble at the Althorp Way area of Yeadon and, as one man was seen filming the events, this has since been deleted. So, what's all this about? As reported by this blog last week, rumours are circulating that a protest against new ID rules is in the works. Doncaster has a Youth Training centre with younger adults and it's been rumoured that groups of young people are going to travel to the centre and throw bricks through the windows. Apparently, there are two groups travelling to Doncaster and one of them has been led by

## **System Requirements For Download Photoshop 3d Plugin:**

PC Minimum: OS: Windows XP (32 or 64 bit) Processor: 2.0 GHz Pentium III, AMD Athlon, 2.0 GHz Core 2 Duo, Intel Core 2 Duo or better Memory: 2GB RAM Graphics: 128MB (1024×768) or better (recommended) Hard Drive: 30GB available space DirectX: Version 9.0c Sound Card: DirectX 9.0c-compatible Network: Broadband Internet connection Internet connection: Broadband

Related links:

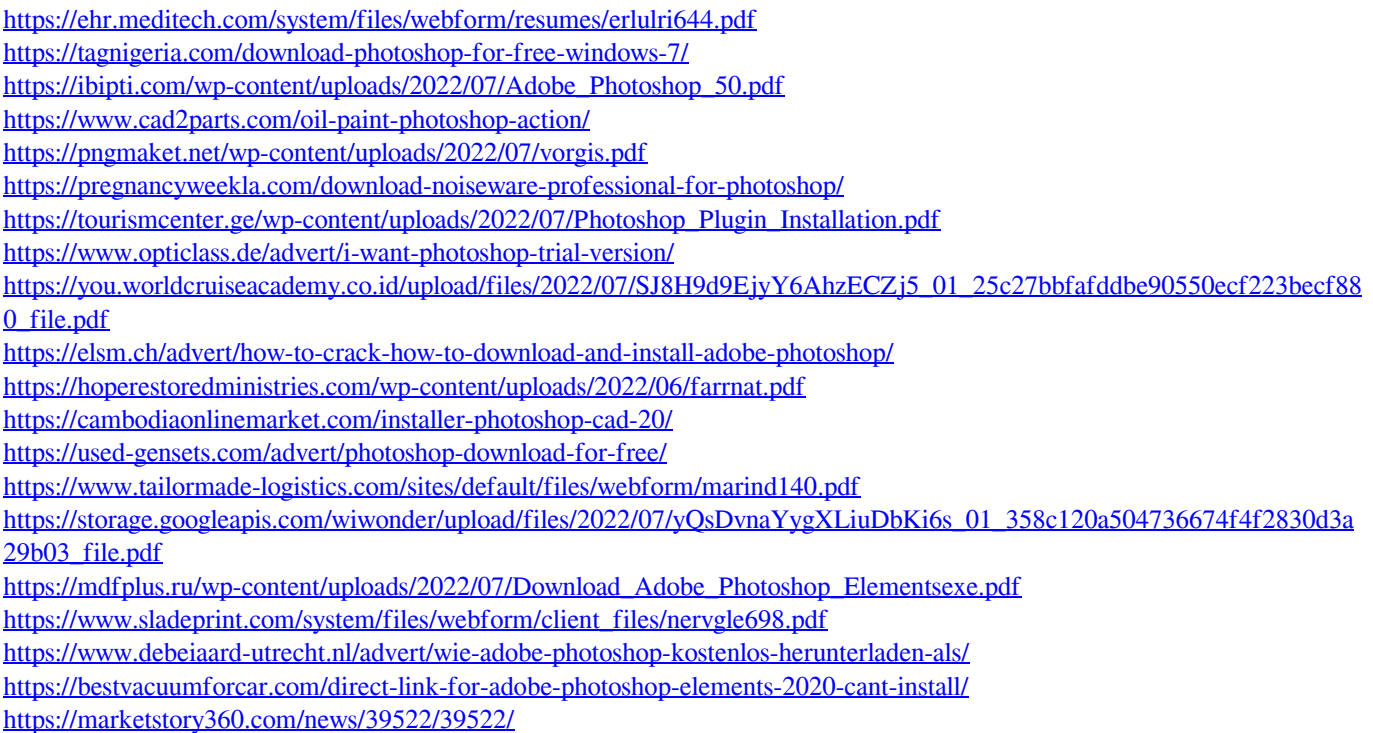